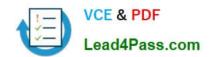

## 70-744<sup>Q&As</sup>

Securing Windows Server 2016

## Pass Microsoft 70-744 Exam with 100% Guarantee

Free Download Real Questions & Answers PDF and VCE file from:

https://www.lead4pass.com/70-744.html

100% Passing Guarantee 100% Money Back Assurance

Following Questions and Answers are all new published by Microsoft
Official Exam Center

- Instant Download After Purchase
- 100% Money Back Guarantee
- 365 Days Free Update
- 800,000+ Satisfied Customers

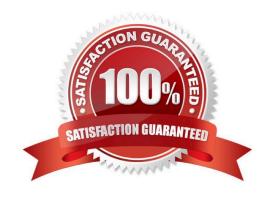

## https://www.lead4pass.com/70-744.html

2022 Latest lead4pass 70-744 PDF and VCE dumps Download

#### **QUESTION 1**

Your network contains an Active Directory domain named contoso.com. The domain contains a server named Server1. Server1 is configured as shown in the following table.

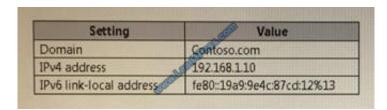

You plan to create a pilot deployment of Microsoft Advanced Threat Analytics (ATA).

You need to install the ATA Center on Server1.

What should you do first?

A. Install Microsoft Security Compliance Manager (SCM).

- B. Obtain an SSL certificate.
- C. Assign an additional IPv4 address.
- D. Remove Server1 from the domain.

Correct Answer: B

https://docs.microsoft.com/en-us/advanced-threat-analytics/ata-prerequisites ATA Center which is the first component to be deployed on Server1, requires the use of SSL protocol tocommunicate with ATA GatewayTo ease the installation of ATA, you can install self-signed certificates during installation. Post deployment you should replace the self-signed with a certificate from an internal Certification Authority tobe used by the ATA Center. Make sure the ATA Center and ATA Gateways have access to your CRL distribution point. If the they don\\'t have Internet access, follow the procedure to manually import a CRL, taking care to install theall the CRL distribution points for the whole chain.

#### **QUESTION 2**

Your network contains an Active Directory domain named contoso.com.

The domain contains a computer named Computer1 that runs Windows 10.

Computer1 connects to a home network and a corporate network.

The corporate network uses the 172.16.0.0/24 address space internally.

Computer1 runs an application named App1 that listens to port 8080.

You need to ensure that App1.exe can accept connections only when Computer1 is connected to the corporate network.

Solution: You run the command New-NetFirewallRule -DisplayName "Rule1" -Direction Inbound -Program "D:\\Apps\\App1.exe" -Action Allow -Profile Domain

## https://www.lead4pass.com/70-744.html

2022 Latest lead4pass 70-744 PDF and VCE dumps Download

Does this meet the goal?

A. Yes

B. No

Correct Answer: A

Tested correct cmdlet, worked, and the profile "Domain" for corporate network is also correct.

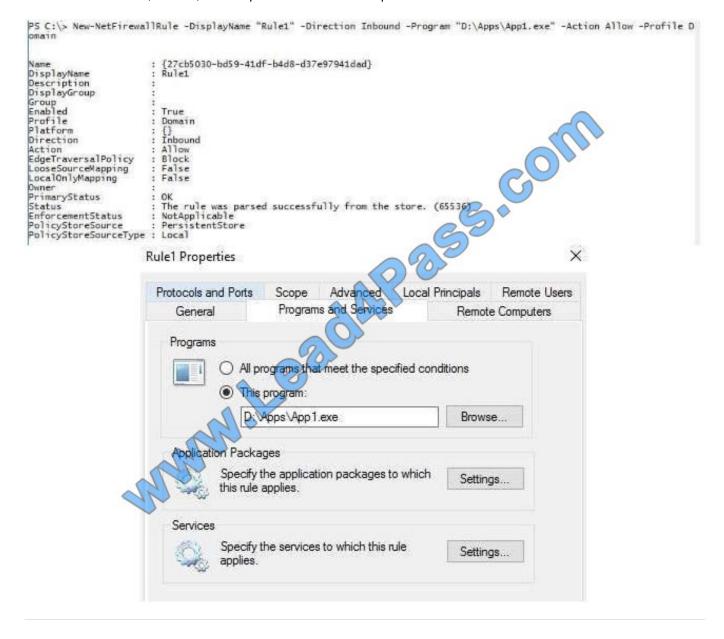

#### **QUESTION 3**

You manage a guarded fabric in TPM-trusted attestation mode.

You plan to create a virtual machine template disk for shielded virtual machines.

You need to create the virtual machine disk that you will use to generate the template.

### https://www.lead4pass.com/70-744.html

2022 Latest lead4pass 70-744 PDF and VCE dumps Download

How should you configure the disk? To answer, select the appropriate options in the answer area.

NOTE: Each correct selection is worth one point.

Hot Area:

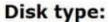

A basic disk initialized as a GPT disk

A basic disk initialized as a MBR disk

A dynamic disk initialized as a GPT disk

A dynamic disk initialized as a MBR disk

## Volumes to create:

Two ReFS volumes

One ReFS volume and one NTFS volume

One FAT32 volume and one ReFS volume

One FAT32 volume and one NTFS volume

Correct Answer:

## Disk type:

A basic disk initialized as a GPT disk

A basic disk initialized as a MBR disk

A dynamic disk initialized as a GPT disk

A dynamic disk initialized as a MBR disk

## Volumes to create:

Two ReFS volumes

One ReFS volume and one NTFS volume

One FAT32 volume and one ReFS volume

One FAT32 volume and one NTFS volume

# VCE & PDF Lead4Pass.com

### https://www.lead4pass.com/70-744.html

2022 Latest lead4pass 70-744 PDF and VCE dumps Download

References: https://docs.microsoft.com/en-us/windows-server/virtualization/guarded-fabric-shielded-vm/guarded-fabric-configuration-scenarios-for-shielded-vms-overview https://docs.microsoft.com/en-us/system-center/dpm/what-s-new-in-dpm-2016?view=sc-dpm-1801

#### **QUESTION 4**

Your network contains an Active Directory forest named Corp. The forest functional level is Windows Server 2016.

You deploy a new forest named Priv and set the forest functional level to Windows Server 2016.

You need to implement Privileged Access Management (PAM).

What should you do next?

- A. Install Microsoft Identity Manager (MIM) on a server in the Priv forest.
- B. Install Microsoft Identity Manager (MIM) in the Corp forest.
- C. Create shadow accounts in the Priv forest.
- D. Create shadow accounts in the Corp forest.

Correct Answer: C

https://www.petri.com/windows-server-2016-set-privileged-access-management

#### **QUESTION 5**

Note: This question is part of a series of questions that present the same scenario. Each question in the series contains a unique solution that might meet the stated goals. Some question sets might have more than one correct solution, while others might not have a correct solution.

After you answer a question in this section, you will NOT be able to return to lt. As a result, these questions will not appear in the review screen.

Your network contains an Active Directory domain named contoso.com. All servers run Windows Server 2016. All client computers run Windows 10. The relevant objects in the domain are configured as shown in the following table.

| Server name | Object           | Organizational unit (OU) name |
|-------------|------------------|-------------------------------|
| Server1     | Computer account | Servers                       |
| Server2     | Computer account | Servers                       |
| User1       | User account     | Operations Users              |

You need to assign User1 the right to restore files and folders on Server1 and Server2. Solution: You create a Group Policy object (GPO), you link the GPO to the Servers OU, and then you modify the Users Rights Assignment in the GPO. Does this meet the goat?

A. Yes

B. No

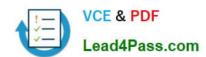

## https://www.lead4pass.com/70-744.html 2022 Latest lead4pass 70-744 PDF and VCE dumps Download

Correct Answer: B

References: https://technet.microsoft.com/en-us/library/cc771990(v=ws.11).aspx

Latest 70-744 Dumps

**70-744 PDF Dumps** 

**70-744 VCE Dumps** 

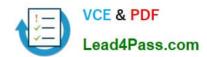

To Read the Whole Q&As, please purchase the Complete Version from Our website.

## Try our product!

100% Guaranteed Success

100% Money Back Guarantee

365 Days Free Update

**Instant Download After Purchase** 

24x7 Customer Support

Average 99.9% Success Rate

More than 800,000 Satisfied Customers Worldwide

Multi-Platform capabilities - Windows, Mac, Android, iPhone, iPod, iPad, Kindle

We provide exam PDF and VCE of Cisco, Microsoft, IBM, CompTIA, Oracle and other IT Certifications. You can view Vendor list of All Certification Exams offered:

https://www.lead4pass.com/allproducts

## **Need Help**

Please provide as much detail as possible so we can best assist you. To update a previously submitted ticket:

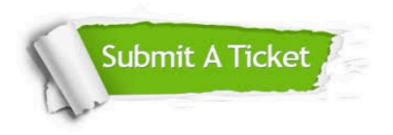

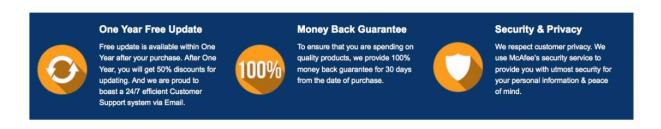

Any charges made through this site will appear as Global Simulators Limited.

All trademarks are the property of their respective owners.

Copyright © lead4pass, All Rights Reserved.